File | Settings | Version Control | TFS

Use this page to specify the version control settings to be applied to those directories of your project that are under TFS control.

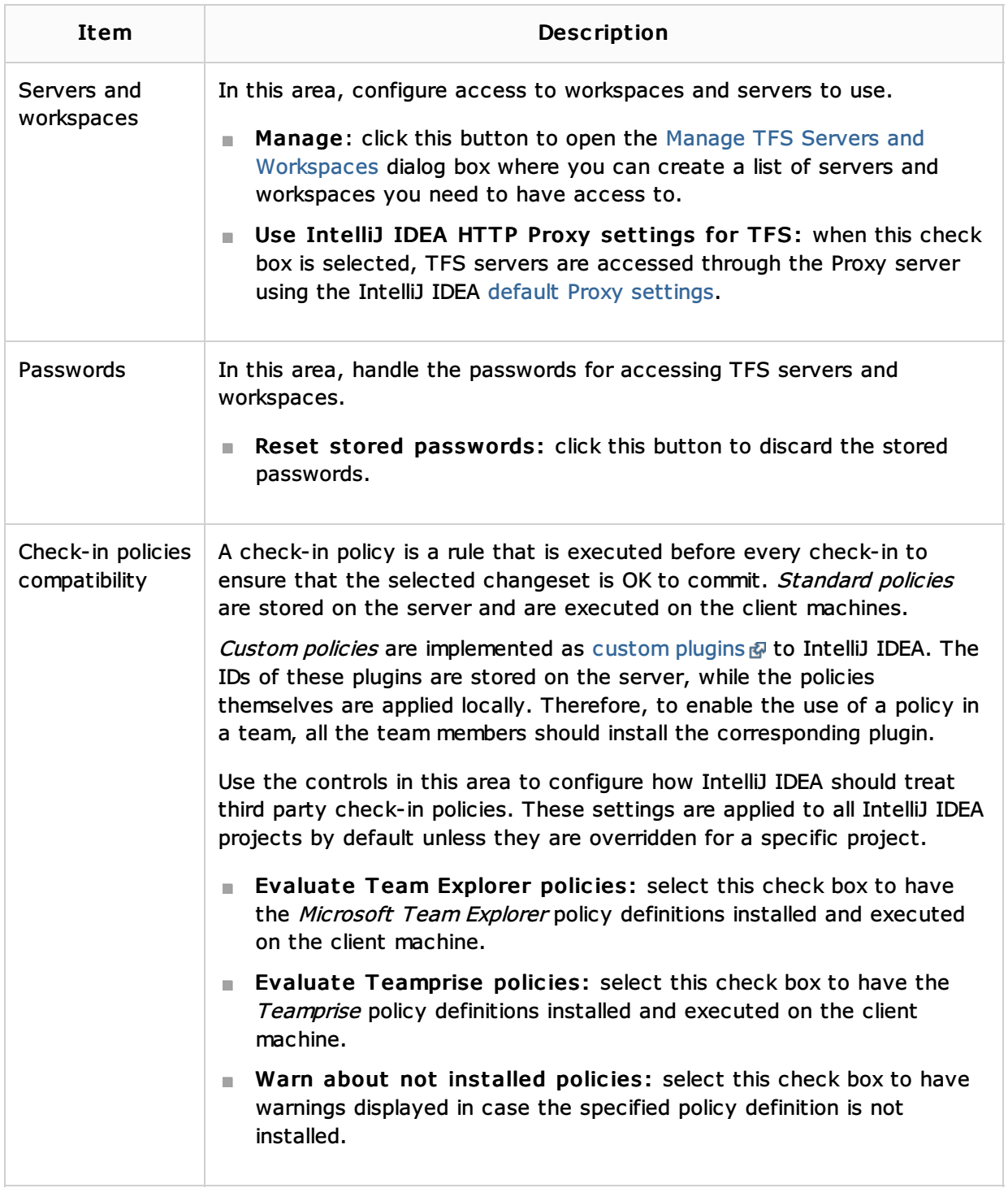

## See Also

Concepts:

Version Control with IntelliJ IDEA

## Procedures:

**Using TFS Integration** 

Reference:

## **Version Control Reference**

## Web Resources:

Developer Community